# **RAMPAGE V EDITION 10 Compatibility Test Report Rev.1.0**

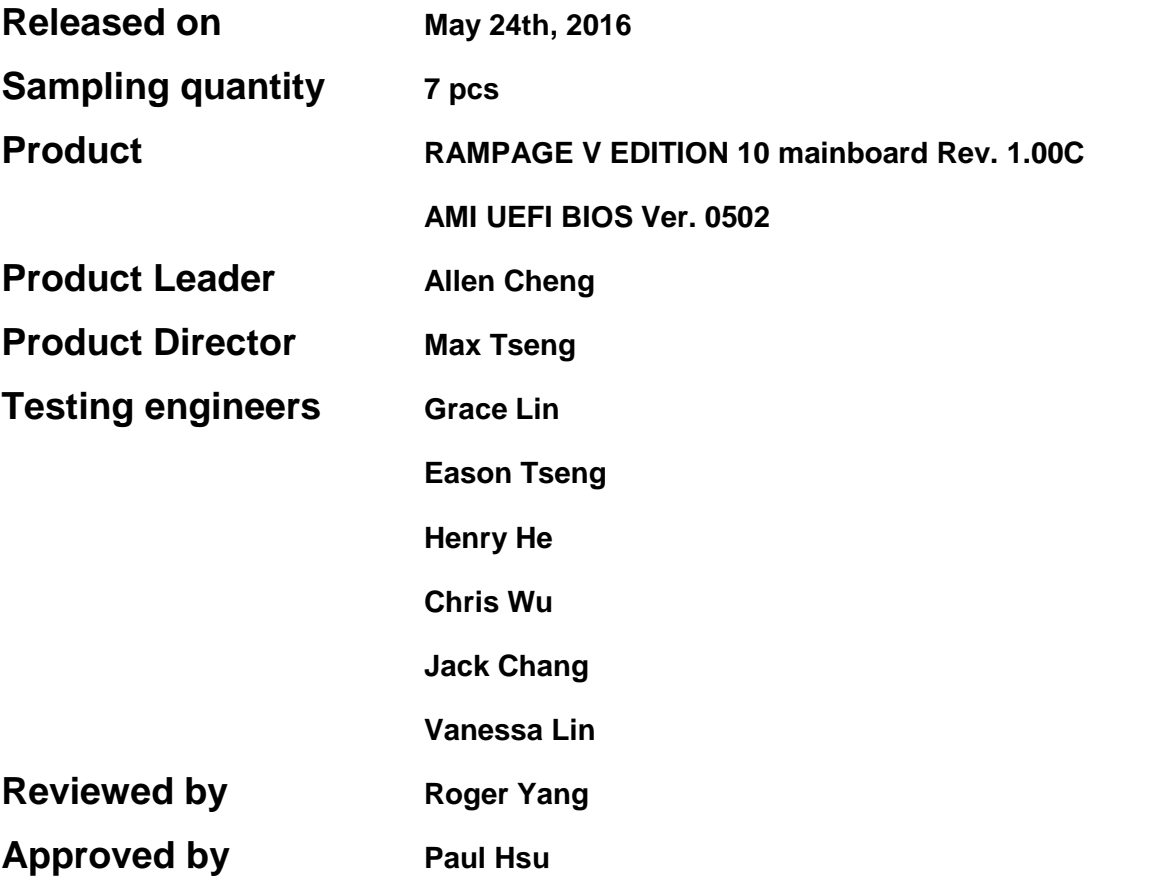

# **Specification Information**

# *1. Main Features*

## *Specifications Summary*

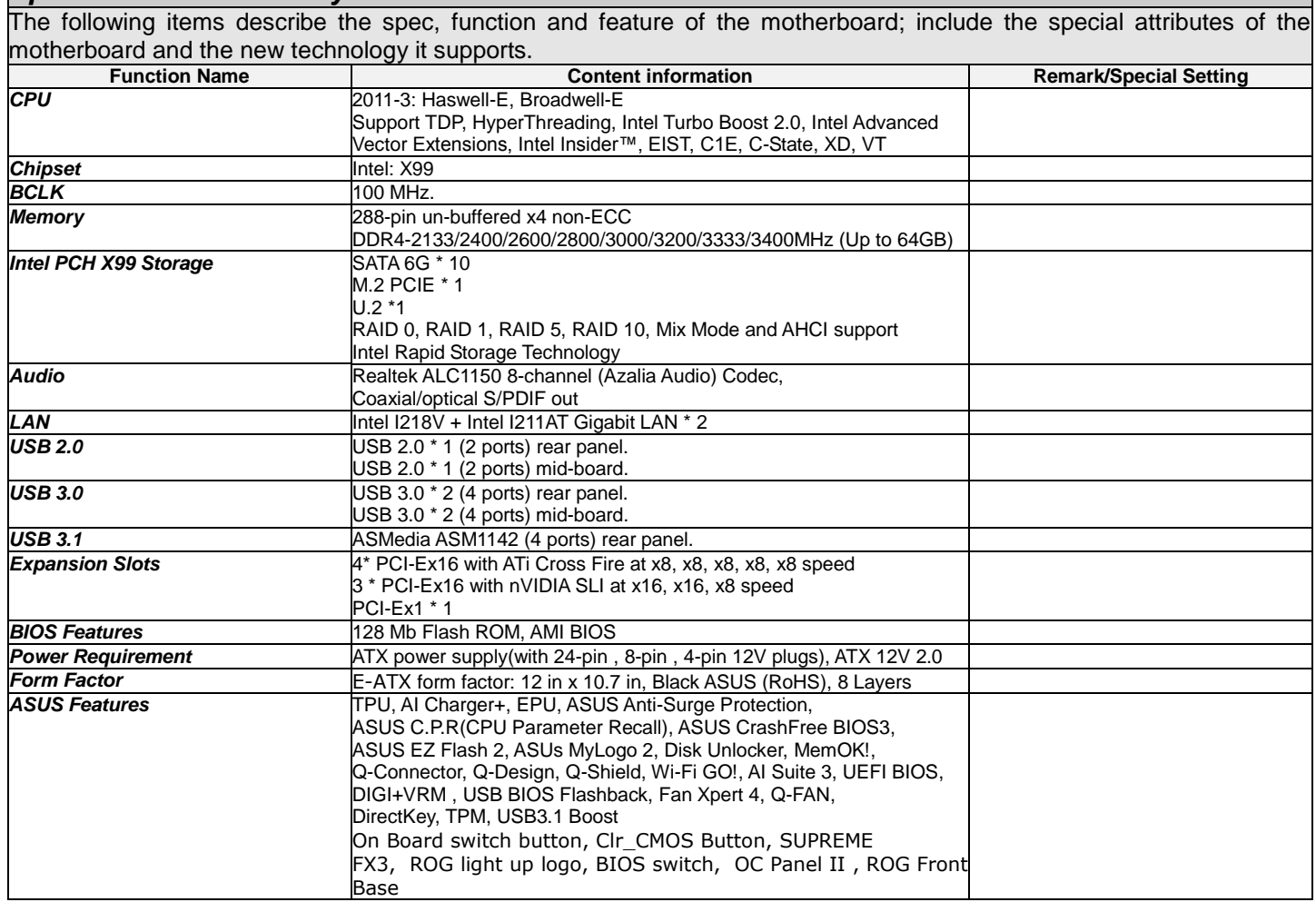

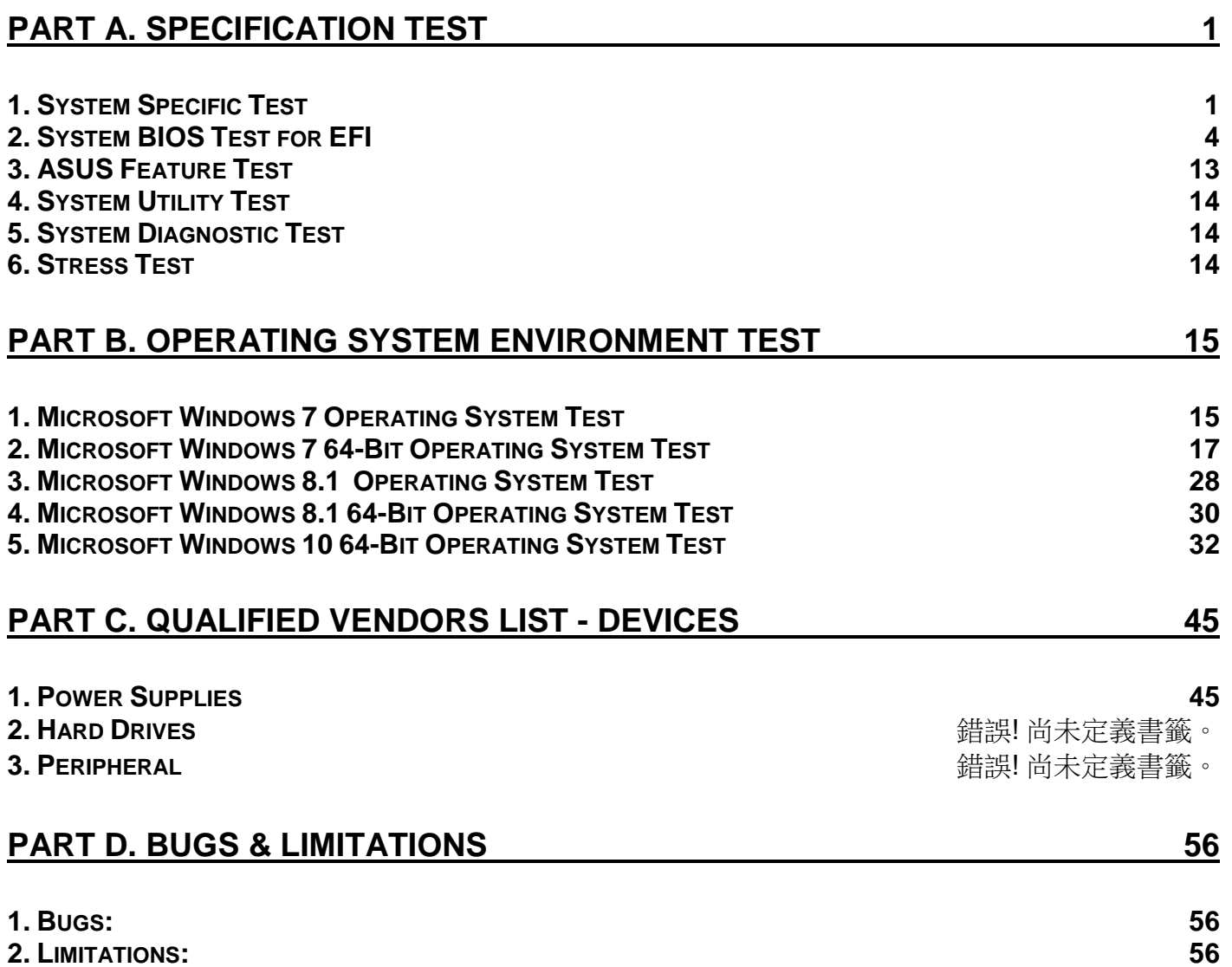

# <span id="page-3-0"></span>**PART A. SPECIFICATION TEST**

# <span id="page-3-1"></span>*1. System Specific Test*

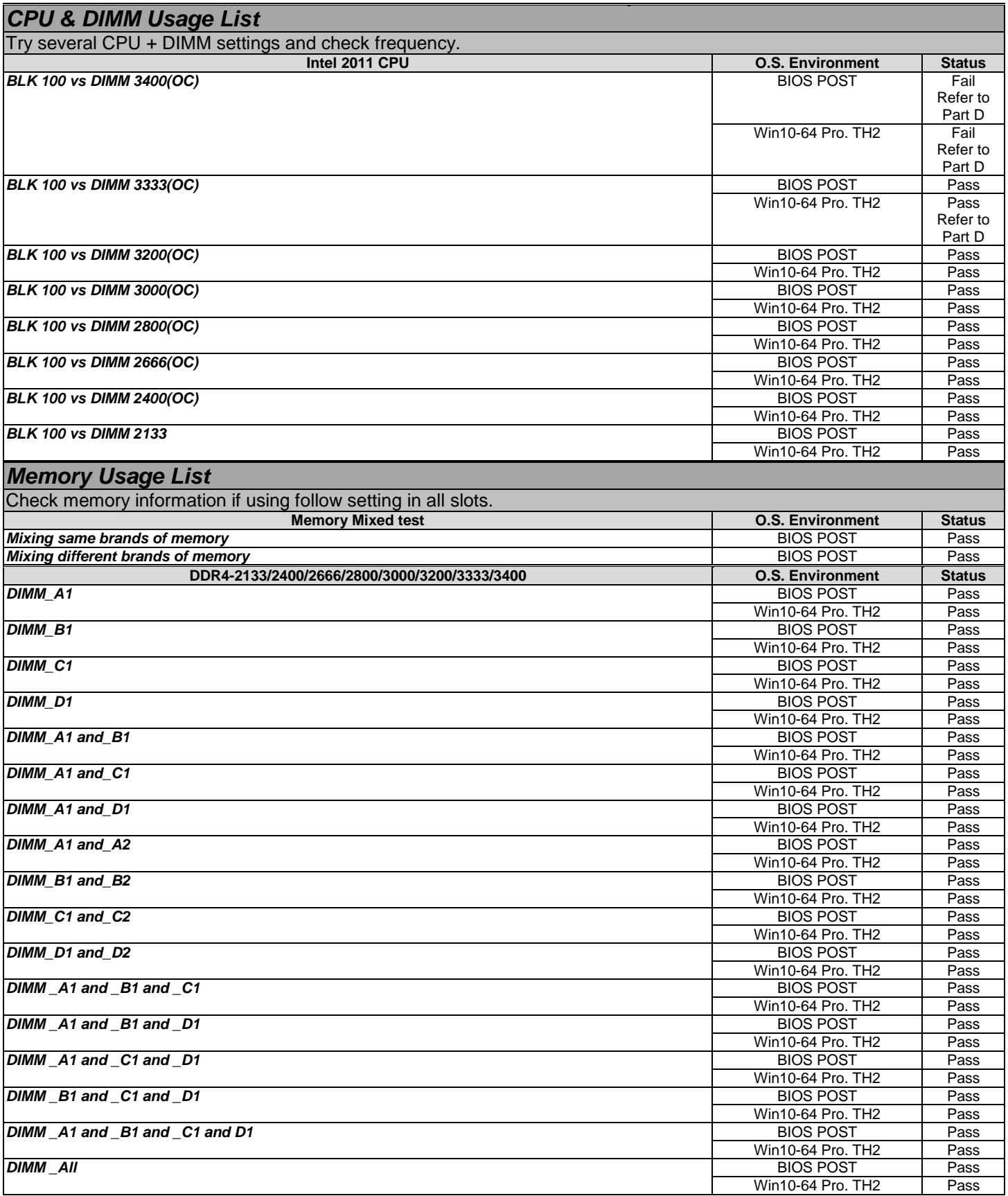

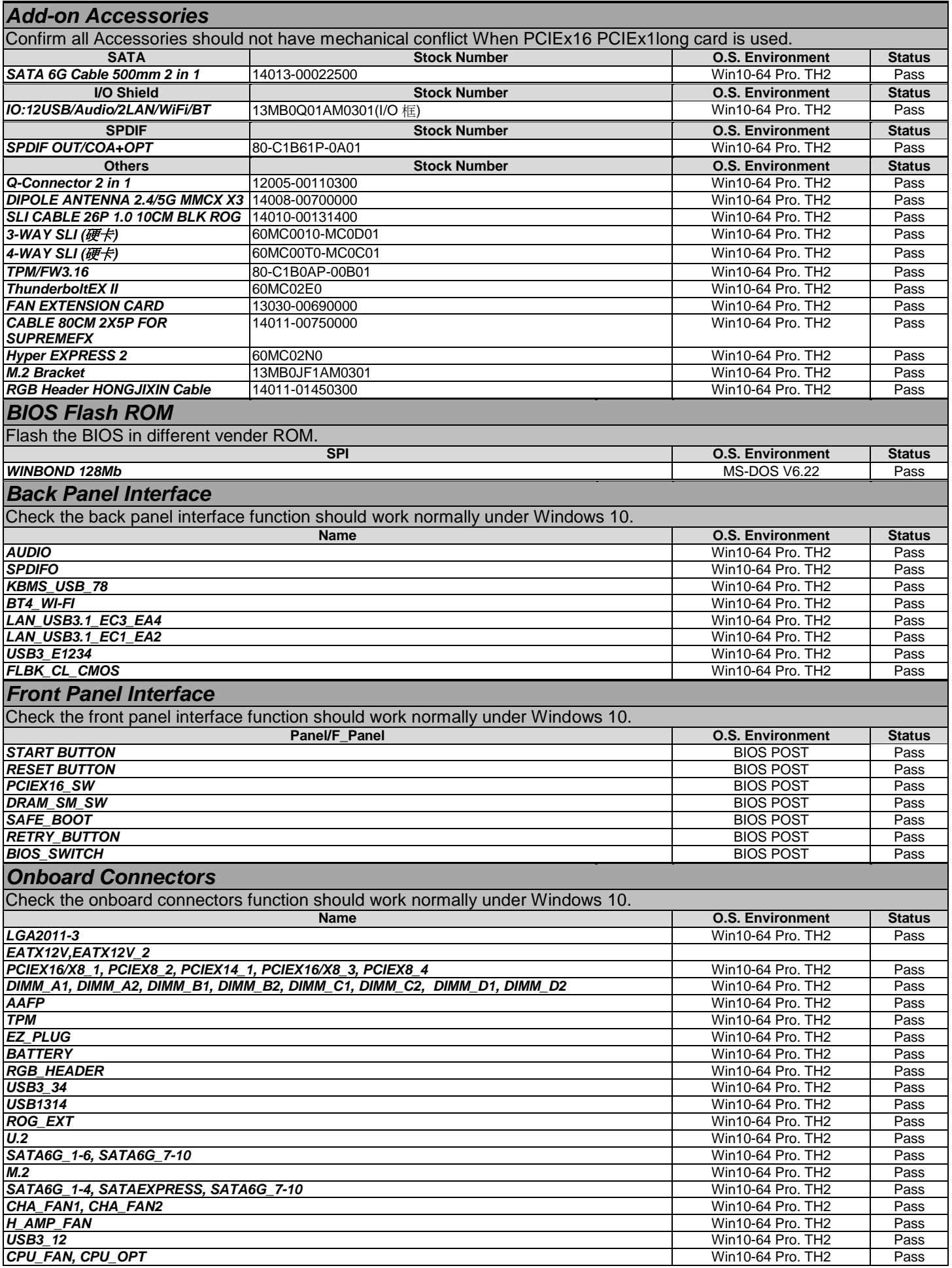

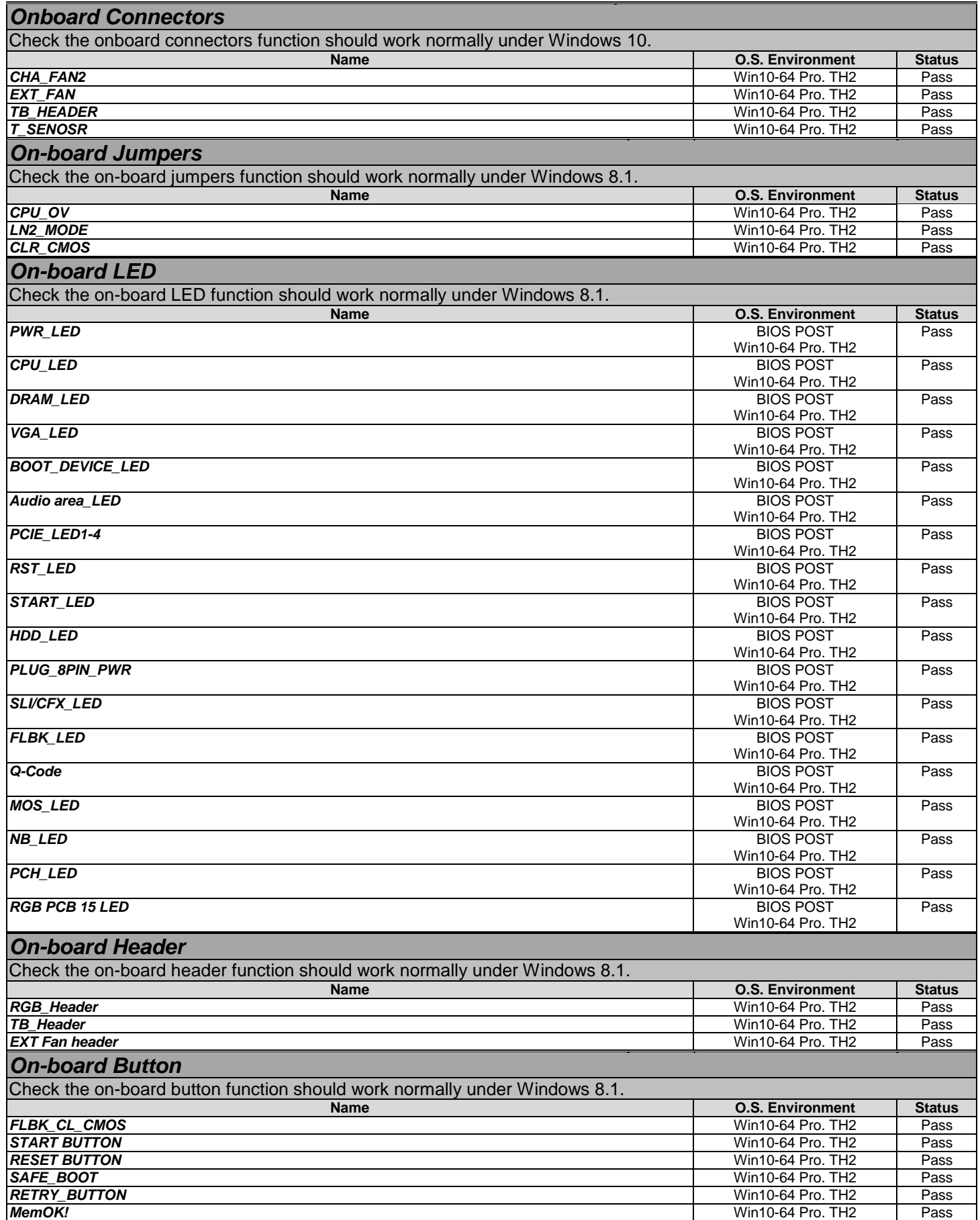

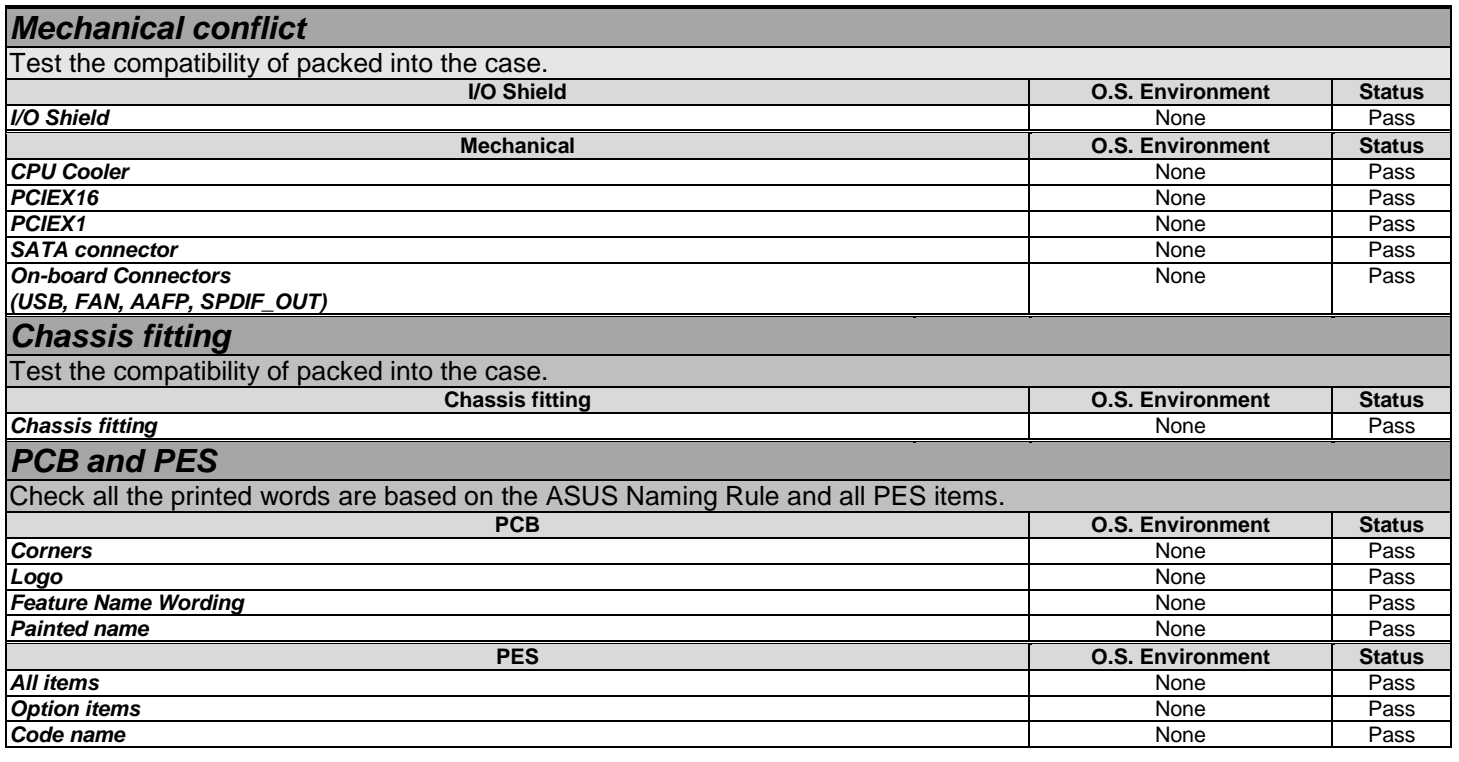

# <span id="page-6-0"></span>*2. System BIOS Test for EFI*

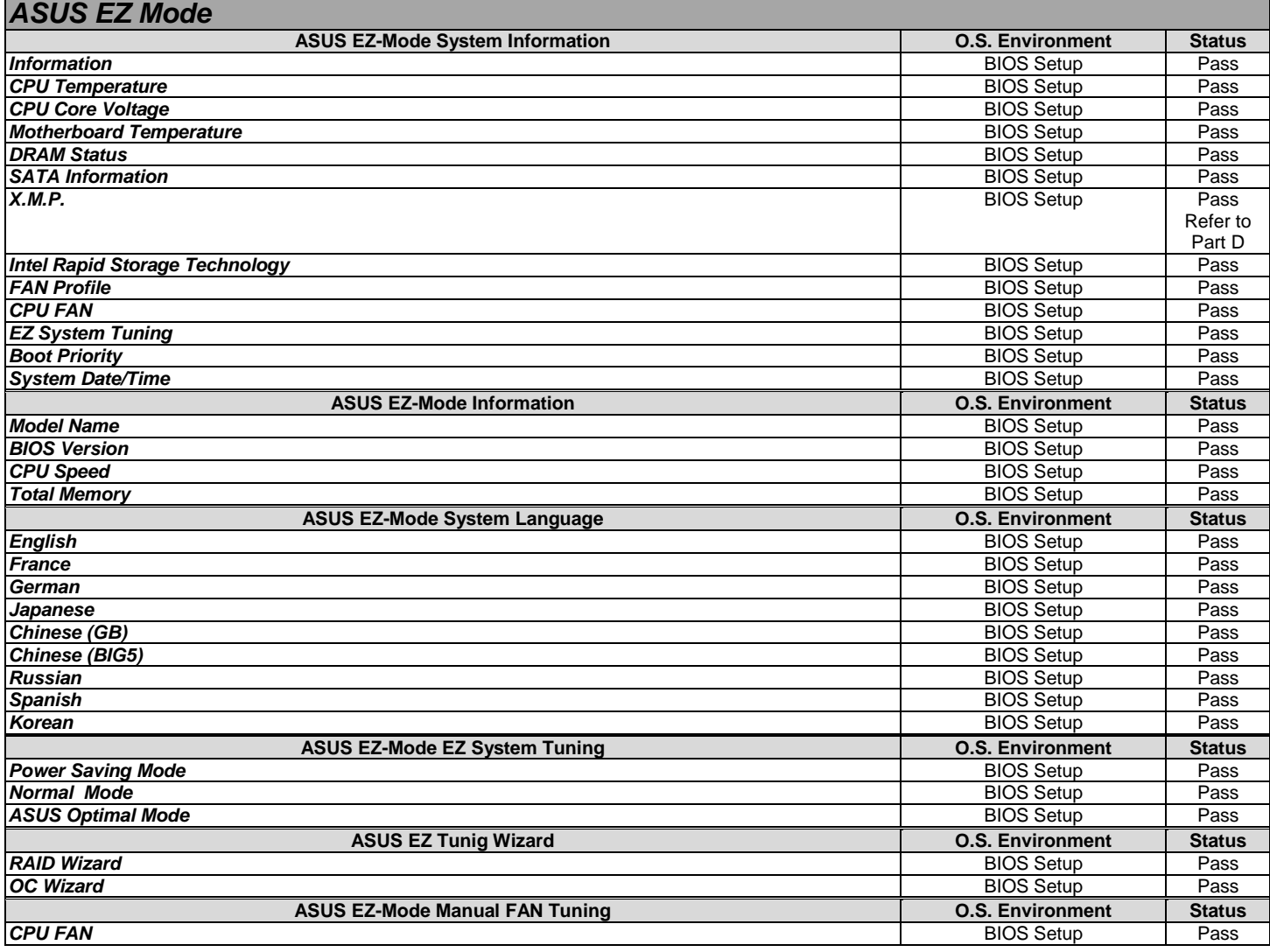

![](_page_7_Picture_485.jpeg)

![](_page_8_Picture_409.jpeg)

![](_page_9_Picture_557.jpeg)

**Copyright 2016 ASUSTeK Computer Inc.** PAGE 7 MB Name

![](_page_10_Picture_437.jpeg)

![](_page_11_Picture_466.jpeg)

![](_page_12_Picture_456.jpeg)

![](_page_13_Picture_452.jpeg)

![](_page_14_Picture_424.jpeg)

![](_page_15_Picture_371.jpeg)

# <span id="page-15-0"></span>*3. ASUS Feature Test*

![](_page_15_Picture_372.jpeg)

# <span id="page-16-0"></span>*4. System Utility Test*

![](_page_16_Picture_138.jpeg)

# <span id="page-16-1"></span>*5. System Diagnostic Test*

![](_page_16_Picture_139.jpeg)

# <span id="page-16-2"></span>*6. Stress Test*

![](_page_16_Picture_140.jpeg)

# <span id="page-17-0"></span>**PART B. OPERATING SYSTEM ENVIRONMENT TEST**

## <span id="page-17-1"></span>*1. Microsoft Windows 7 Operating System Test*

#### **1.1 Software Compatibility Test**

#### *1.1.1 Operating System Compatibility*

### *Operating System Test*

Install all versions of Windows 7 (Windows 7 Home Premium, Windows 7 Ultimate), and make sure all necessary drivers can be installed. Then we must check all available connectors, jumpers, sockets and slots. Make sure the compatibility and functions of these features match the specific requirement.

![](_page_17_Picture_453.jpeg)

#### *1.1.2 Supporting Software Compatibility*

![](_page_17_Picture_454.jpeg)

![](_page_18_Picture_244.jpeg)

## <span id="page-19-0"></span>*2. Microsoft Windows 7 64-Bit Operating System Test*

## **2.1 Software Compatibility Test**

#### *2.1.1 Operating System Compatibility*

## *Operating System Test*

Install all versions of Windows 7-64 (Windows 7-64 Pro. and make sure all necessary drivers can be installed. Then we must check all available connectors, jumpers, sockets and slots. Make sure the compatibility and functions of these features match the specific requirement.

![](_page_19_Picture_564.jpeg)

#### *2.1.3 Supporting Software Compatibility*

![](_page_19_Picture_565.jpeg)

![](_page_20_Picture_572.jpeg)

## *2.1.4 ASUS Utilities Functional Compatibility*

## *ASUS AI Suite 3*

![](_page_20_Picture_573.jpeg)

![](_page_20_Picture_574.jpeg)

**Copyright 2016 ASUSTeK Computer Inc.** PAGE 18 MB Name

## *2.1.4 System Special Functional Compatibility*

#### *ACPI BIOS Test*

![](_page_21_Picture_532.jpeg)

# **2.2 Hardware Compatibility Test**

# *2.2.1 System device functionality and Capability*

![](_page_21_Picture_533.jpeg)

![](_page_22_Picture_542.jpeg)

![](_page_23_Picture_577.jpeg)

![](_page_24_Picture_544.jpeg)

![](_page_25_Picture_326.jpeg)

## *On-board South Bridge Serial ATA Controller*

Follow the test procedure to test on-board South Bridge Serial ATA Controller driver and make sure all the functions are normal.

![](_page_26_Picture_603.jpeg)

![](_page_27_Picture_409.jpeg)

![](_page_28_Picture_612.jpeg)

![](_page_29_Picture_195.jpeg)

# **2.3 Stress Test**

![](_page_29_Picture_196.jpeg)

## <span id="page-30-0"></span>**3.1 Software Compatibility Test**

### *3.1.1 Operating System Compatibility*

#### *Operating System Test*

Install all versions of Windows 8.1 (Windows 8.1 Pro. and make sure all necessary drivers can be installed. Then we must check all available connectors, jumpers, sockets and slots. Make sure the compatibility and functions of these features match the specific requirement.

![](_page_30_Picture_372.jpeg)

#### *3.1.2 Supporting Software Compatibility*

*Support CD For Win8.1 ( DVD or 1 PCS CD )*

![](_page_30_Picture_373.jpeg)

![](_page_31_Picture_312.jpeg)

## <span id="page-32-0"></span>*4. Microsoft Windows 8.1 64-Bit Operating System Test*

## **4.1 Software Compatibility Test**

## *4.1.1 Operating System Compatibility*

## *Operating System Test*

Install all versions of Windows 8.1-64 (Windows 8.1-64 Pro. and make sure all necessary drivers can be installed. Then we must check all available connectors, jumpers, sockets and slots. Make sure the compatibility and functions of these features match the specific requirement.

![](_page_32_Picture_466.jpeg)

#### *4.1.2 Supporting Software Compatibility*

*Support CD For Win8.1-64 ( DVD or 1 PCS CD )*

![](_page_32_Picture_467.jpeg)

![](_page_33_Picture_251.jpeg)

## <span id="page-34-0"></span>*5. Microsoft Windows 10 64-Bit Operating System Test*

## **5.1 Software Compatibility Test**

#### *5.1.1 Operating System Compatibility*

## *Operating System Test*

Install all versions of Windows 10-64 (Windows 10-64 Pro. and make sure all necessary drivers can be installed. Then we must check all available connectors, jumpers, sockets and slots. Make sure the compatibility and functions of these features match the specific requirement.

![](_page_34_Picture_368.jpeg)

## *5.1.2 Application Software Compatibility*

![](_page_34_Picture_369.jpeg)

![](_page_35_Picture_546.jpeg)

# *5.1.3 Supporting Software Compatibility*

![](_page_35_Picture_547.jpeg)

![](_page_36_Picture_562.jpeg)

## *5.1.4 ASUS Utilities Functional Compatibility*

#### *ASUS AI Suite 3* Follow the test procedure to test AI Suite 3 and make sure all the functions are normal<br>Package Name **Package Associates Package Status** *Driver* Win10-64 Pro. TH2 Pass *Multi-Language* Win10-64 Pro. TH2 Pass Win10-64 Pro. TH2 Pass *Function button test* Win10-64 Pro. TH2 Pass *Win10-64 Pro. TH2* **Utility Function O.S. Environment Status** *Tool Ai Charger+* Win10-64 Pro. TH2 Pass *Dual Intelligent Processors 5* Win10-64 Pro. TH2 Pass Refer to PART D<br>Status **Key Express** Win10-64 Pro. TH2 **Mobo Connect** Pass **Mobo Connect** Pass **Mobo Connect** Pass **Mobo Connect** Pass **Pass** *Push Notice* Win10-64 Pro. TH2 Pass **USB 3.1 Boost** Win10-64 Pro. TH2 Refer to PART D *ASUS AI Suite 3* Follow the test procedure to test AI Suite 3 and make sure all the functions are normal. **0.S. Environment** Status **Monitor Sensor Sensor** *Sensor* **Win10-64 Pro. TH2** Pass<br> **CPU Frequency CPU Frequency Win10-64 Pro. TH2** Pass *Win10-64 Pro. TH2 Update EZ Update* Win10-64 Pro. TH2 Pass **Mylogo**<br> **Win10-64 Pro. TH2** Pass<br> **USB BIOS Flashback** Win10-64 Pro. TH2 Pass **USB BIOS Flashback System Information O.S. Environment Status**

![](_page_37_Picture_72.jpeg)

## *5.1.5 System Special Functional Compatibility*

#### *ACPI BIOS Test*

![](_page_38_Picture_387.jpeg)

# **5.2 Hardware Compatibility Test**

## *5.2.1 System device functionality and Capability*

![](_page_38_Picture_388.jpeg)

![](_page_39_Picture_560.jpeg)

![](_page_40_Picture_564.jpeg)

![](_page_41_Picture_533.jpeg)

![](_page_42_Picture_533.jpeg)

#### *On-board South Bridge Serial ATA Controller*

Follow the test procedure to test on-board South Bridge Serial ATA Controller driver and make sure all the functions are normal.

![](_page_43_Picture_615.jpeg)

![](_page_44_Picture_403.jpeg)

![](_page_45_Picture_547.jpeg)

![](_page_46_Picture_218.jpeg)

# **5.3 Stress Test**

![](_page_46_Picture_219.jpeg)

# <span id="page-47-0"></span>**Part C. Qualified Vendors List - Devices**

## <span id="page-47-1"></span>**1. Power Supplies**

## **1. Power Supplies**

![](_page_47_Picture_220.jpeg)

## **2. Hard Drives**

## *2.1. HDD Devices*

![](_page_47_Picture_221.jpeg)

![](_page_48_Picture_213.jpeg)

## *2.2. SSD Devices*

![](_page_48_Picture_214.jpeg)

![](_page_49_Picture_295.jpeg)

## *2.3. M.2 SSD*

![](_page_49_Picture_296.jpeg)

![](_page_50_Picture_249.jpeg)

#### *2.4. PCIE SSD*

![](_page_50_Picture_250.jpeg)

# **3. Peripheral**

### *3.1. USB Storage*

#### **3.1.1. Card Readers**

![](_page_50_Picture_251.jpeg)

#### **3.1.2. External Enclosures**

![](_page_50_Picture_252.jpeg)

**Copyright 2016 ASUSTeK Computer Inc.** PAGE 48 MB Name

![](_page_51_Picture_273.jpeg)

#### *3.1.3. USB Pen Drives*

![](_page_51_Picture_274.jpeg)

#### *3.1.4. USB Hubs*

![](_page_51_Picture_275.jpeg)

## **3.2. Audio**

#### *3.2.1. Audio Decoder*

![](_page_51_Picture_276.jpeg)

## *3.2.2. Earphone Devices*

**Type Model Model** 

![](_page_52_Picture_248.jpeg)

#### *3.2.3. Microphone Devices*

![](_page_52_Picture_249.jpeg)

#### *3.2.4. Sound Adapters*

![](_page_52_Picture_250.jpeg)

## *3.2.5. Speaker*

![](_page_52_Picture_251.jpeg)

## **3.3. Controller Cards**

#### *3.3.1 Graphic Cards*

![](_page_52_Picture_252.jpeg)

![](_page_53_Picture_181.jpeg)

![](_page_54_Picture_230.jpeg)

#### *3.3.2. 1394 Cards*

![](_page_54_Picture_231.jpeg)

#### *3.3.3. SATA/SAS RAID Controller Cards*

![](_page_54_Picture_232.jpeg)

#### *3.3.4. Thunderbolt Expansion Cards*

![](_page_54_Picture_233.jpeg)

#### **3.4. Ethernet**

## *3.4.1. 100 BaseTx Networking Cards*

![](_page_54_Picture_234.jpeg)

## *3.4.2. 1000 BaseTx Networking Cards*

![](_page_54_Picture_235.jpeg)

**Copyright 2016 ASUSTeK Computer Inc.** PAGE 52 MB Name

![](_page_55_Picture_241.jpeg)

#### *3.4.3. 10G BaseTx Networking Cards*

![](_page_55_Picture_242.jpeg)

#### *3.4.4. Wireless Ethernet Adapters*

![](_page_55_Picture_243.jpeg)

#### *3.4.5. Wireless LAN Access Point*

![](_page_55_Picture_244.jpeg)

#### *3.4.6. Networking Hubs/Switchs/Routers*

![](_page_55_Picture_245.jpeg)

## **3.5. Fans and Heatsinks**

![](_page_55_Picture_246.jpeg)

## **3.6. Keyboard and Mouse**

## *3.6.1. Keyboards*

![](_page_56_Picture_262.jpeg)

#### *3.6.2. Keyboard + Mice Combos*

![](_page_56_Picture_263.jpeg)

### *3.6.3. Mice*

![](_page_56_Picture_264.jpeg)

## **3.7. Optical Drives**

![](_page_56_Picture_265.jpeg)

![](_page_57_Picture_216.jpeg)

## **3.8. Multi-function Printers**

![](_page_57_Picture_217.jpeg)

## **3.9. TV Tuner & Video Capture Cards**

![](_page_57_Picture_218.jpeg)

## **3.10. Others Input Device**

#### *3.10.1. Apple Devices*

![](_page_57_Picture_219.jpeg)

![](_page_58_Picture_202.jpeg)

#### *3.10.2. Android Series Device*

![](_page_58_Picture_203.jpeg)

#### *3.10.3. Bluetooth Adapter*

![](_page_58_Picture_204.jpeg)

#### *3.10.4. Tablets*

![](_page_58_Picture_205.jpeg)

#### *3.10.5. Joystick*

![](_page_58_Picture_206.jpeg)

#### *3.10.6. PC Camera Devices*

![](_page_58_Picture_207.jpeg)

#### *3.10.7.VR Device*

![](_page_58_Picture_208.jpeg)

## <span id="page-58-0"></span>**PART D. BUGS & LIMITATIONS**

#### <span id="page-58-1"></span>**1. Bugs***:*

**77, 84, 86, 99, 129, 130, 134, 157, 174, 178, 181, 187, 189, 191, 192, 195, 196, 199, 203, 204, 223, 225, 229, 233, 237, 238, 241, 246, 249, 250, 251, 263, 265, 270, 272, 274, 278, 280, 281, 282, 284, 286, 287, 290, 292, 298, 300, 303, 305, 311, 312, 313, 314, 315, 316, 317, 318, 319, 320, 321, 322, 323, 324, 325, 326, 327, 328, 329**

<span id="page-58-2"></span>**2. Limitations***:* **93, 123, 138, 145, 173, 224, 238, 252, 279, 289**